**GitHub**

# **as a Platform Engineering Platform**

### **Enhance your experience, deploy in minutes.**

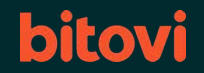

### **Where does this come from?**

- No DevOps
	- DevOps
- Platform Engineering

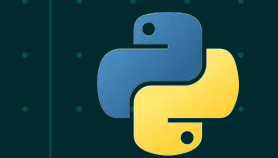

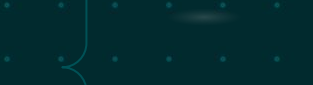

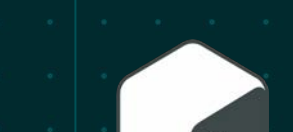

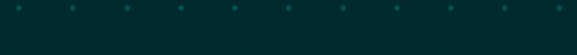

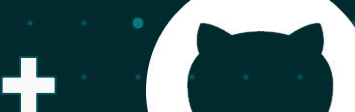

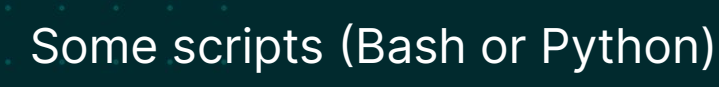

- Manual resource creation
- Your code in some repo
- Lots of manual intervention
- Prone to fail
- Slow to deploy and update

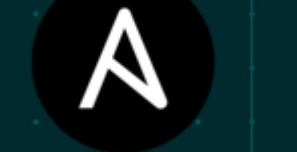

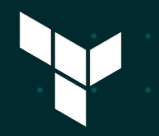

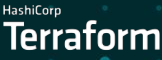

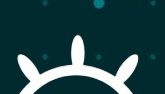

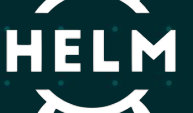

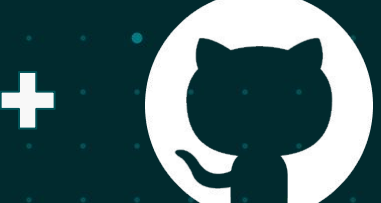

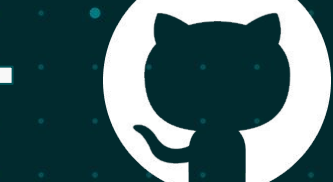

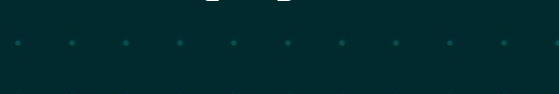

- Some IaC code to spin up your infrastructure
- Automated (up to a point)
- Still needs DevOps manual
	- intervention
	- Your code in some repo
	- Slow to deploy, faster to

update

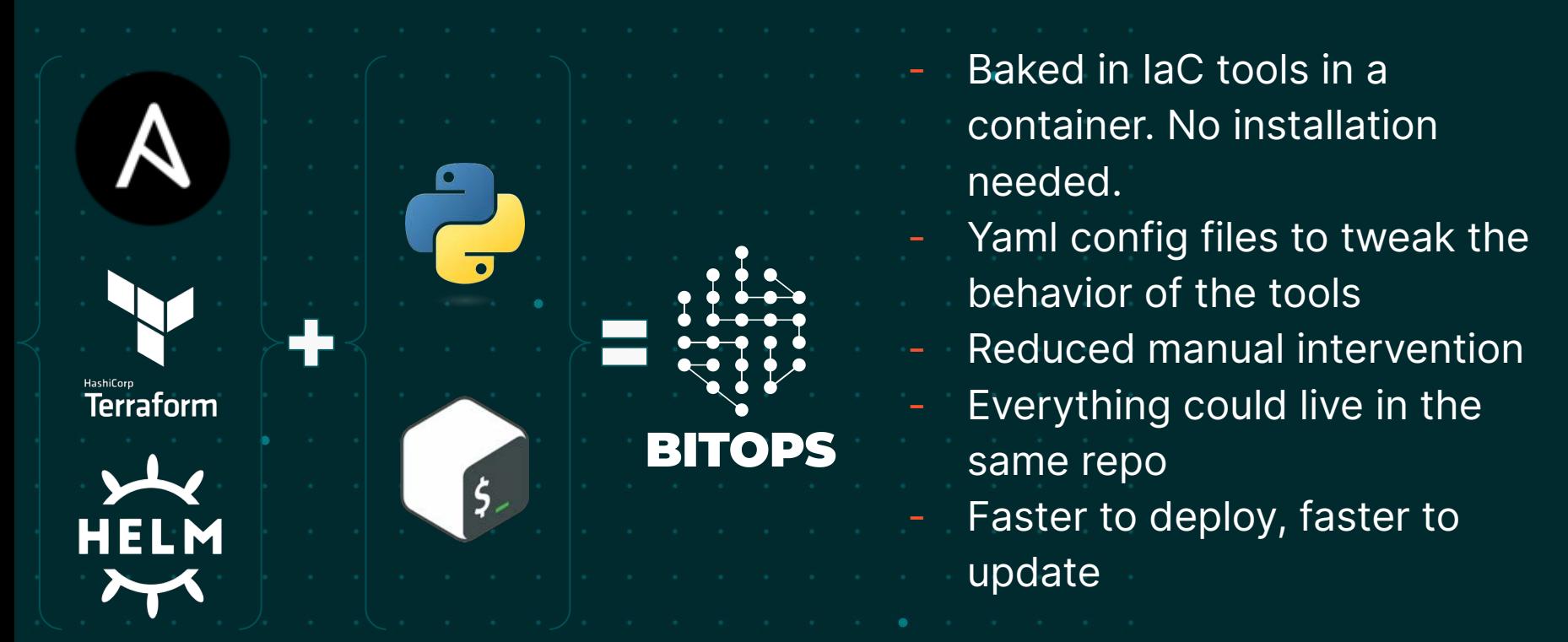

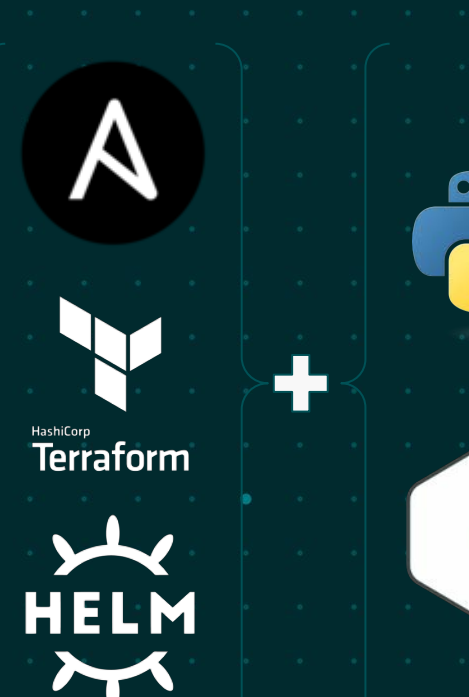

- - - **BITOPS** 
			-
- Config into action inputs
- Definitions visible in one file
- Everything in your repo, you just call the action
- Easy to automate deployments

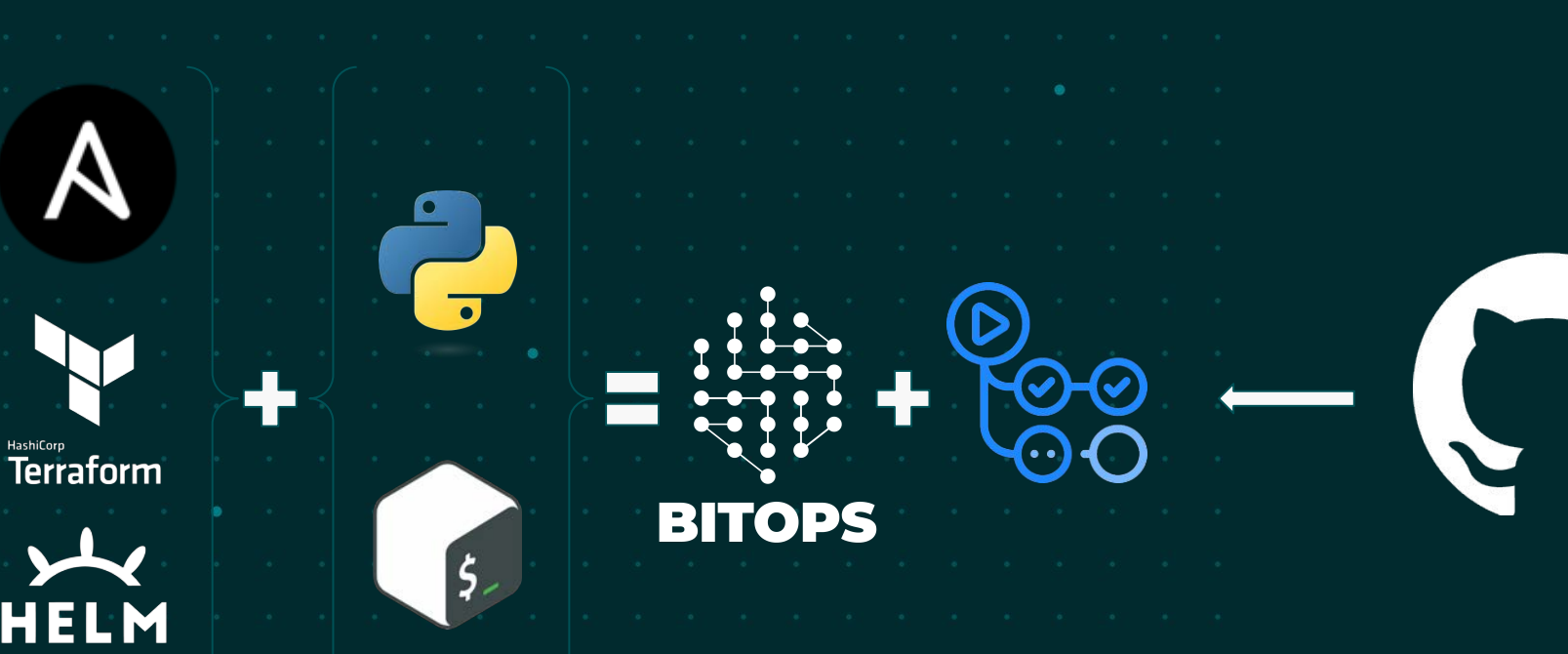

### **Platform Engineering**

# **End-user experience**

## **DevOps Engineer perspective**

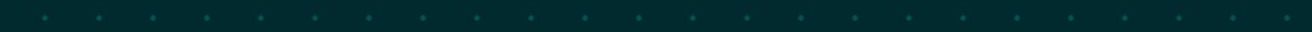

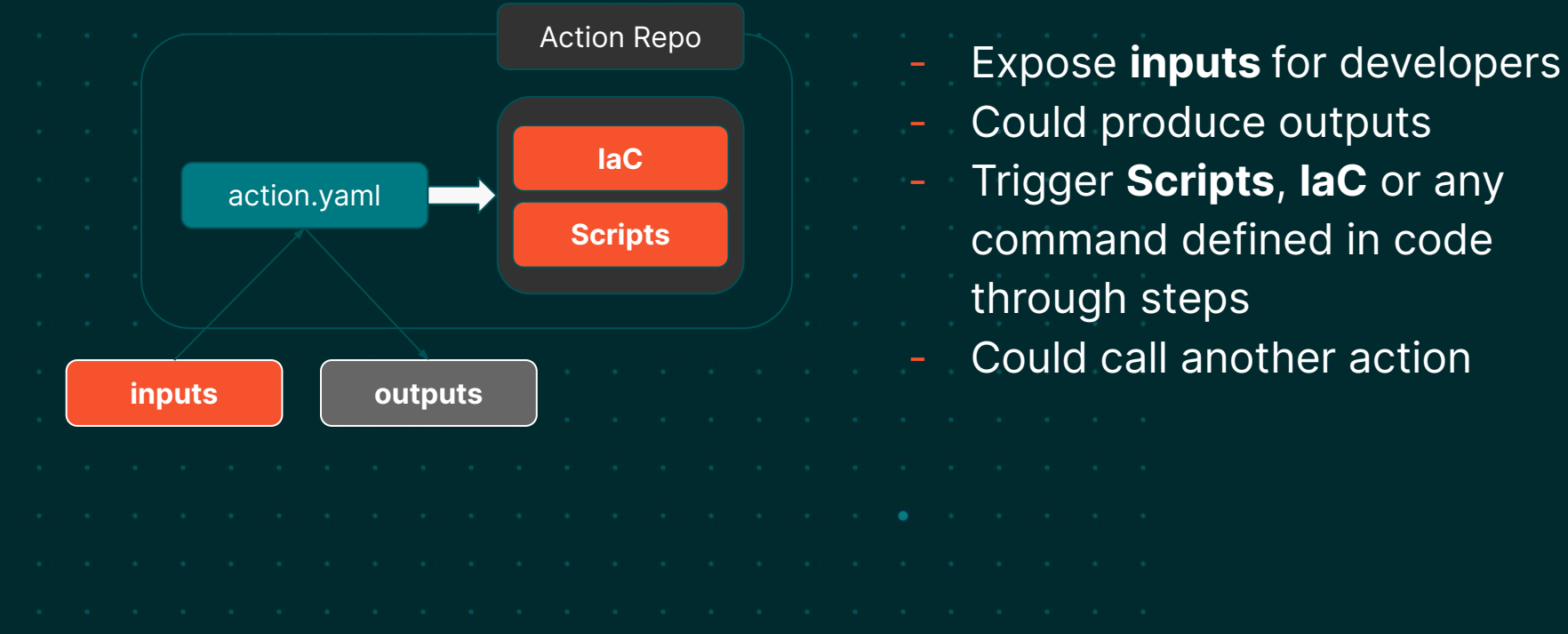

## **Developer perspective**

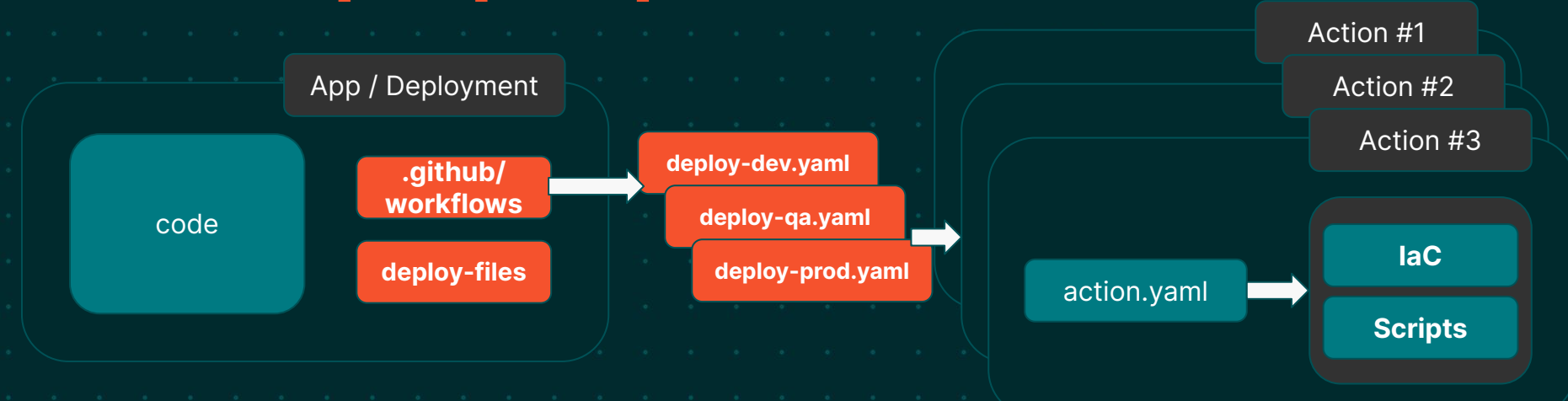

- Dev as consumer of actions. Just add workflows with steps.
- Could have specific **deploy-files** defined as inputs for the actions.
- Could chain and/or call multiple actions at the same time.
- Could be repo-based deployments, branch based, tag based...

## **Platform engineer perspective**

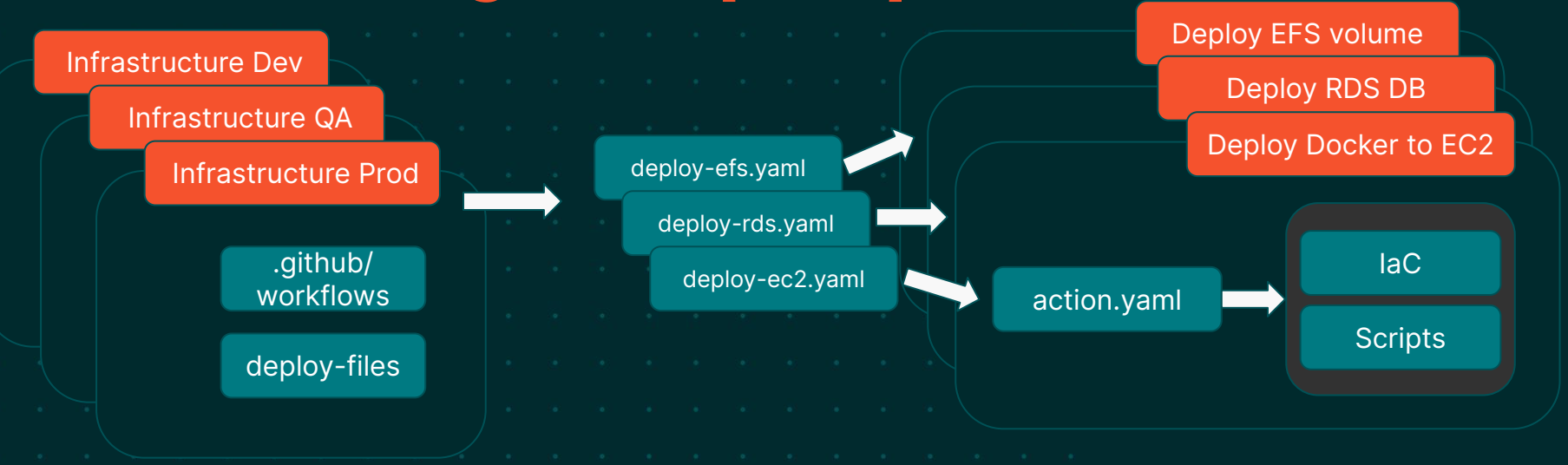

- Resources defined in workflows
- History tracking through repo
- Quick and easy **overview** of resources
- Fast deployments

# **Some examples of our GitHub Actions steps**

## **Deploy to GitHub Pages**

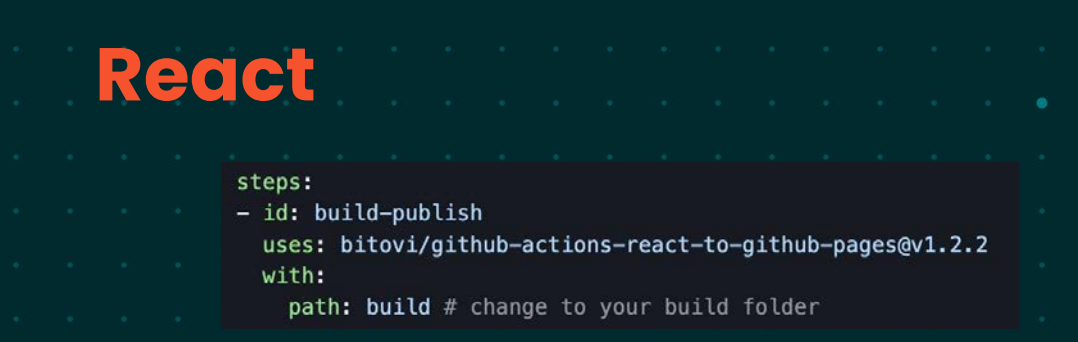

### **Storybook**

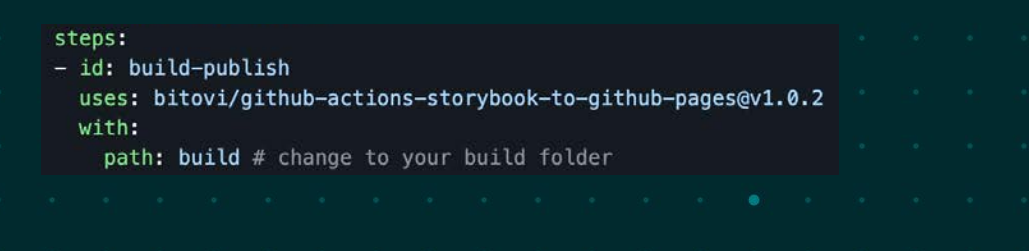

### **Storybook to GitHub Pages detail**

By just adding this step inside of your deployment yaml file, you can get your Storybook deployment published in a GitHub page

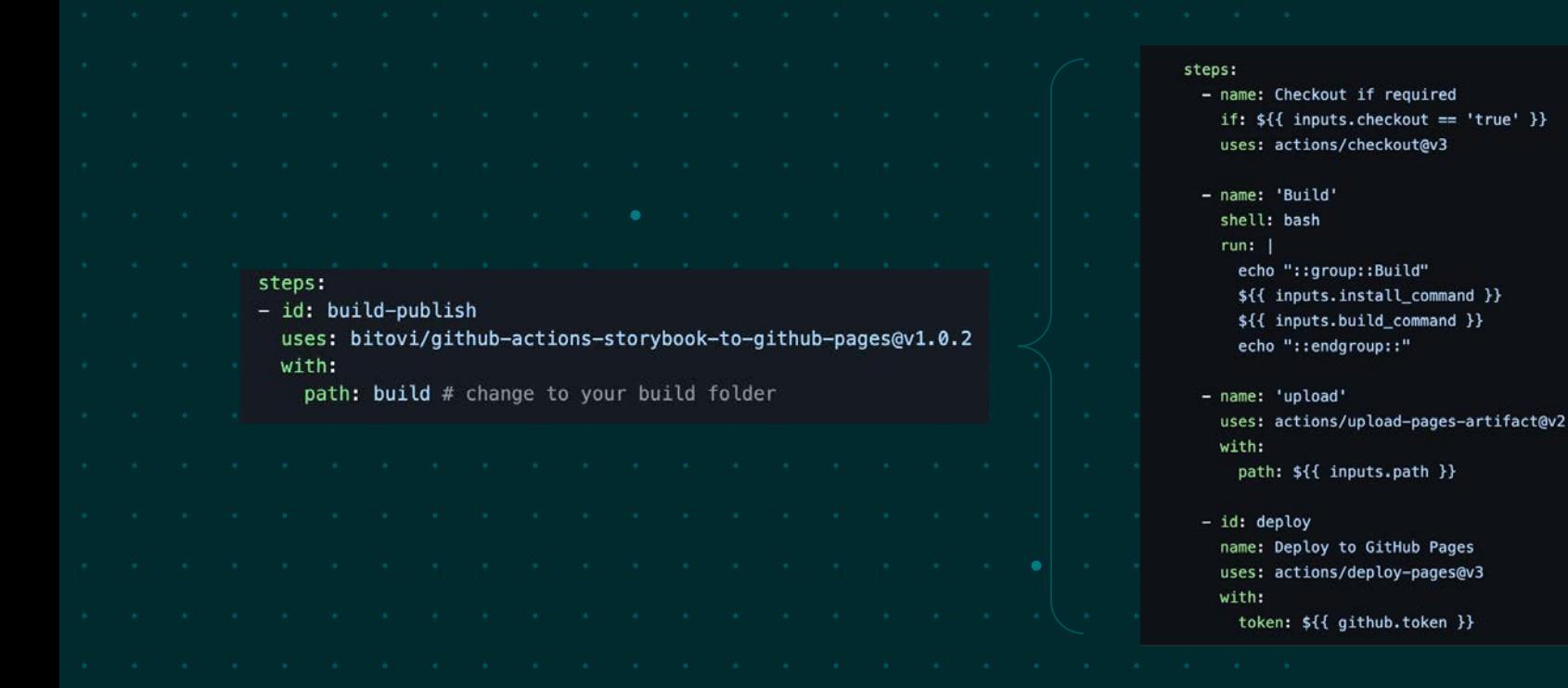

### **More complex deployments**

### **RDS Database**

### steps:

- id: deploy-rds uses: bitovi/github-actions-deploy-rds@v0.1.5 with: aws\_access\_key\_id: \${{ secrets.AWS\_ACCESS\_KEY\_ID }} aws\_secret\_access\_key: \${{ secrets.AWS\_SECRET\_ACCESS\_KEY }}

### **Static site to CDN**

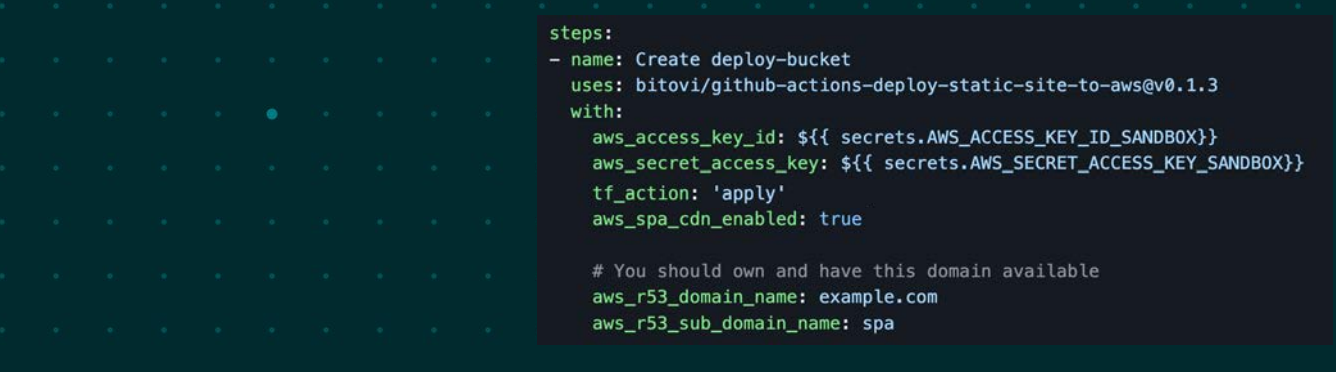

## **More complex deployments**

### **ECS Cluster**

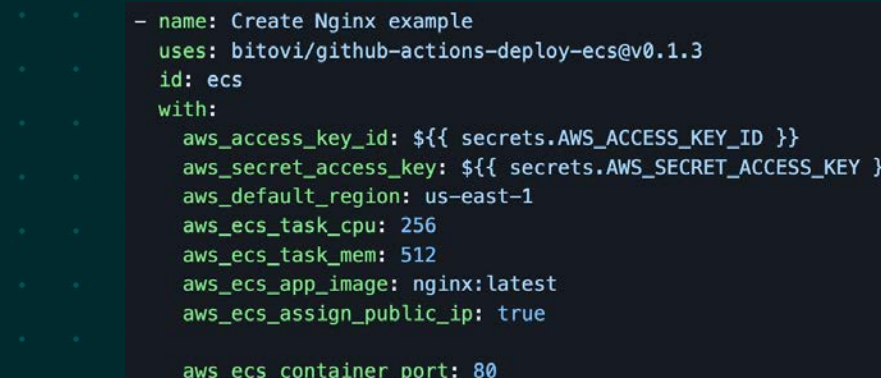

aws\_ecs\_lb\_port: 8000

### **Docker to EC2**

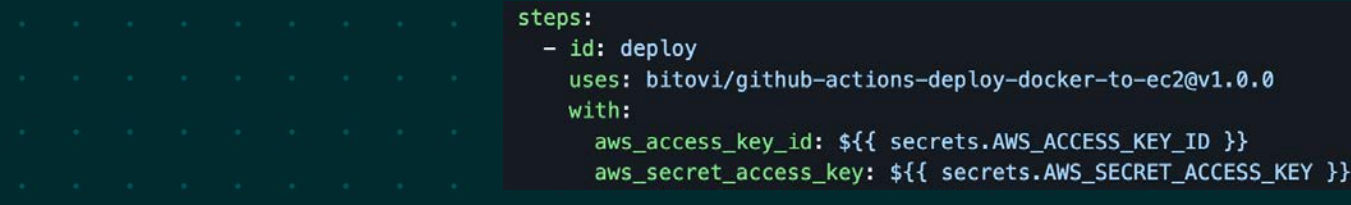

### **More complex deployments**

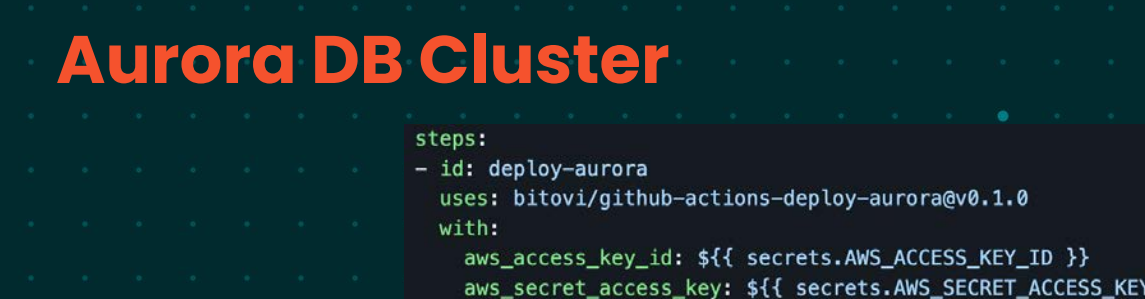

**EKS Cluster**

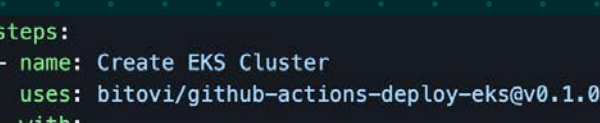

aws\_access\_key\_id: \${{ secrets.AWS\_ACCESS\_KEY\_ID }}

aws\_secret\_access\_key: \${{ secrets.AWS\_SECRET\_ACCESS\_KEY }}

aws\_eks\_cluster\_admin\_role\_arn: arn:aws:iam::123456789012:role/AWSReservedSS0\_AdministratorAccess\_1234567890

 $\rightarrow$ 

## **Some of our GitHub Actions**

- React to GitHub Pages
- Storybook to GitHub Pages
- Static site to AWS (S3+CDN+R53)
- Docker Build Tag Publish
- Deploy Prometheus and Grafana
- Deploy Stackstorm Single VM
- Deploy Helm to EKS
- Deploy Docker to EC2
- Deploy EKS Cluster
- Deploy ECS Cluster
- Deploy Aurora DB Cluster
- Deploy RDS DB instance
- Deploy Redis DB Cluster (AWS)
- Deploy EFS
- Deploy GitHub Runner

**And a lot more!**

Search for **Bitovi** in the GitHub Actions Marketplace or reach us through Discord!

We **OpenSource** 

**Thanks!**

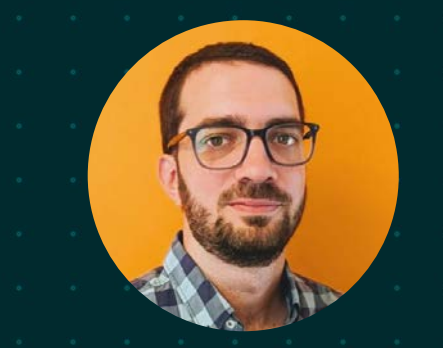

### **Keep in touch**

**M** leo@bitovi.com

in linkedin.com/in/leonardodiazlonghi

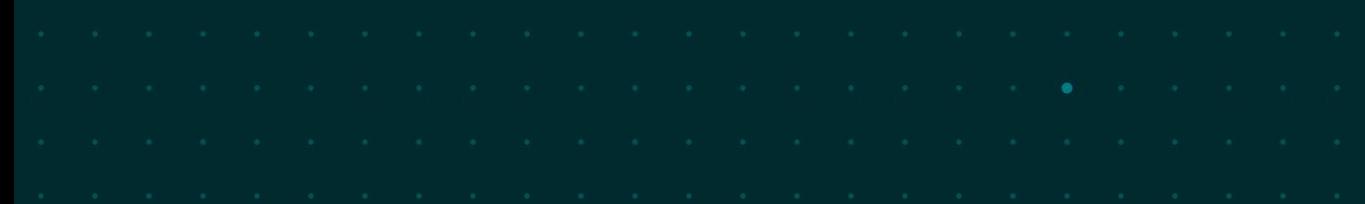

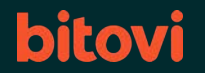